計算物質科学における時空間アップスケーリングと数理手法@電気通信大学

## 高並列量子多体問題ソルバーがつなぐ 物質科学と数理手法

山地洋平 東京大学大学院工学系研究科附属量子相エレクトロニクス研究センター

- 1. Quantum many-body problem
- 2. A numerical solver package: HΦ
- 3. HΦ as a bridge between condensed matter physics and applied mathematics
- 4. Summary & discussion

Cdmui

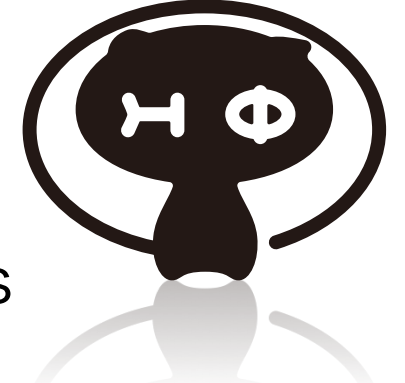

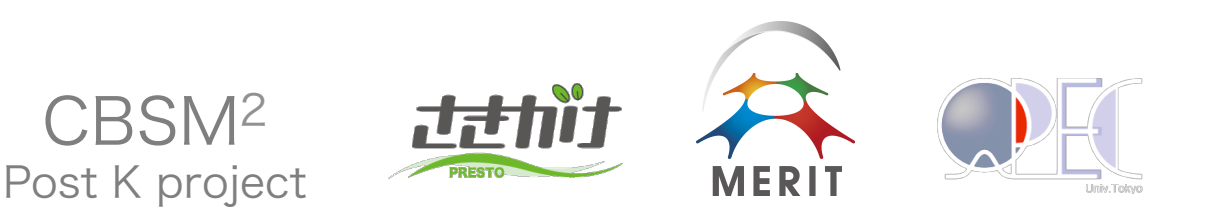

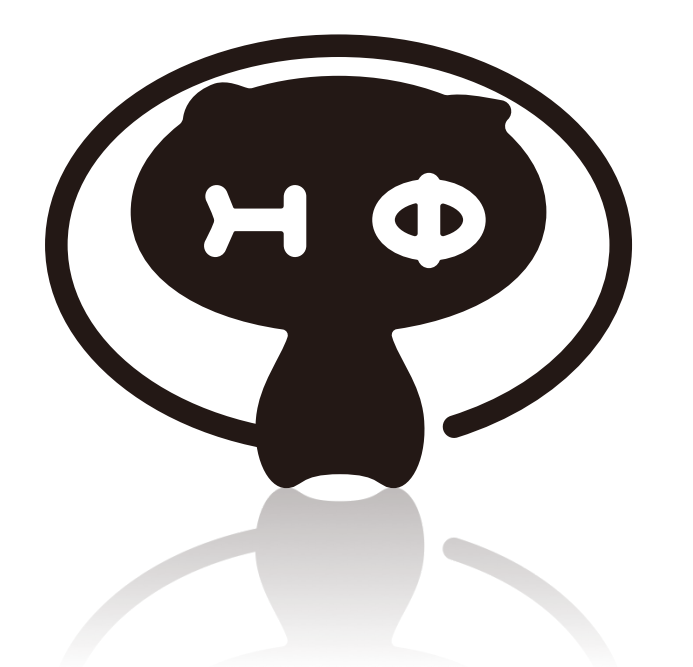

### An example: 3 Quantum dots

F. R. Braakman, et al., Nat. Nano. 8, 432 (2013)

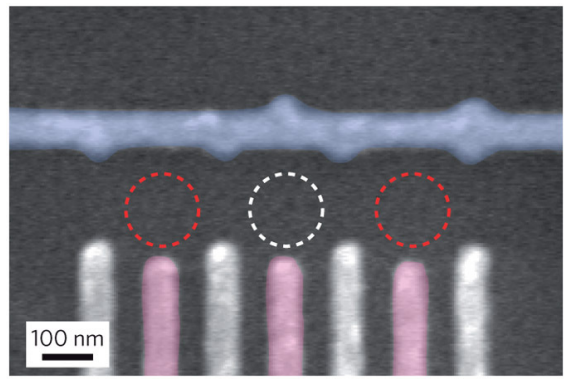

Quantum dot:

- -A quantum box can confine a single electron
- -Utilized for single electron transistor, quantum computers

One-body problem:

One electron confined in three quantum dot

 $\rightarrow$  Number of states = 2×3 (factor 2 from spin)

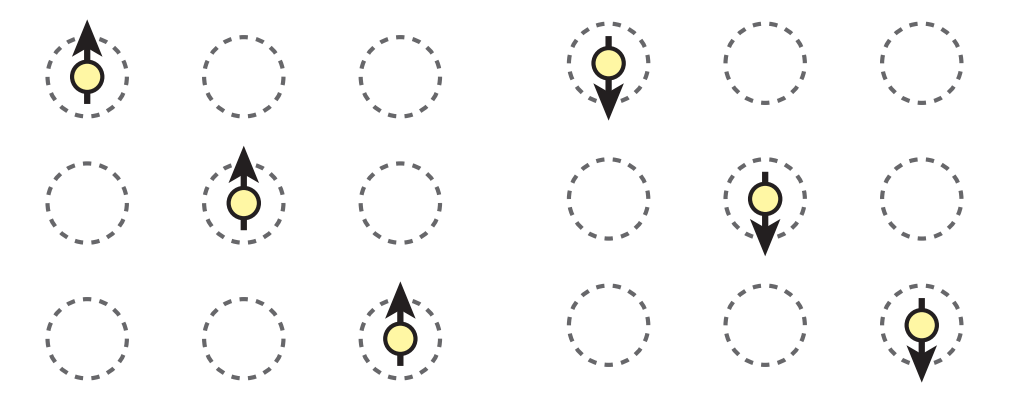

### An example: 3 Quantum dots

F. R. Braakman, et al., Nat. Nano. 8, 432 (2013)

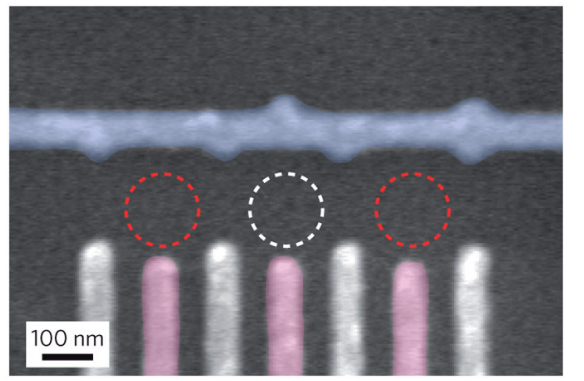

Quantum dot:

-A quantum box can confine a single electron and the set of the set of the set of the set of the set of the set of the set of the set of the set o

-Utilized for single electron transistor, quantum computers

### Three-body problem:  $\rightarrow$  Number of states = 2<sup>3</sup> (factor 2 from spin)

 $\begin{array}{ccc}\n\textcircled{1} & \textcircled{1} & 0 \\
\textcircled{2} & \textcircled{3} & 0 \\
\textcircled{3} & \textcircled{4} & 0\n\end{array}\n\quad\n\begin{array}{ccc}\n\textcircled{1} & \textcircled{2} & \textcircled{3} & \textcircled{4} & 0 \\
\textcircled{3} & \textcircled{4} & \textcircled{5} & 0 \\
\textcircled{5} & \textcircled{6} & 0 & 0 \\
\textcircled{7} & \textcircled{8} & 0 & 0\n\end{array}\n\quad\n\begin{array}{ccc}\n\textcircled{1} & \textcircled{2}$  $\langle \hat{\Phi} \rangle \langle \hat{\mathcal{Q}} \rangle \langle \hat{\mathcal{Q}} \rangle |1\rangle \otimes |0\rangle \otimes |0\rangle$   $\langle \hat{\Phi} \rangle \langle \hat{\mathcal{Q}} \rangle \langle \hat{\Phi} |1\rangle \otimes |0\rangle \otimes |1\rangle$  $\langle \widehat{Q} \rangle$   $\langle \widehat{Q} \rangle$   $\langle Q \rangle$   $\langle 0 \rangle \otimes |1 \rangle \otimes |0 \rangle$   $\langle \widehat{Q} \rangle$   $\langle \widehat{Q} \rangle$   $\langle \widehat{Q} \rangle$   $\langle 0 \rangle \otimes |1 \rangle \otimes |1 \rangle$  $\hat{\textcircled{5}}$   $\hat{\textcircled{5}}$   $\hat{\textcircled{1}}$   $|1\rangle \otimes |1\rangle \otimes |0\rangle$   $\hat{\textcircled{5}}$   $\hat{\textcircled{5}}$   $\hat{\textcircled{6}}$   $|1\rangle \otimes |1\rangle \otimes |1\rangle$ 

States represented by  $\mathcal{F} = \{ \sum_{n_0} \sum_{n_1, n_2} \sum_{n_1, n_2} |n_0\rangle \otimes |n_1\rangle \otimes |n_2\rangle : C_{n_0 n_1 n_2} \in \mathbb{C} \}$ superposition  $n_0=0, 1$   $n_1=0, 1$   $n_2=0, 1$ 

N Quantum dots

N-body problem:  $\rightarrow$  Number of states = 2<sup>N</sup> One-body problem:  $\rightarrow$  Number of states = 2×N

Further example: N=12 O O O O O O O O O O O O O O One-body problem $\rightarrow$  Number of states =  $2 \times N = 24$ N-body problem $\rightarrow$  Number of states =  $2^N$  = 4096

Extreme example:  $N=36$  One-body $\rightarrow$  2×N = 72  $N$ -body $\rightarrow$  2<sup>N</sup>  $\sim$  6.9×10<sup>10</sup>

Mutual Interactions

1. Operators acting on a single qubit

A two dimensional representation of Lie algebra SU(2)

$$
\begin{aligned} [\hat{S}_j^x, \hat{S}_j^y] &= i\hat{S}_j^z\\ [\hat{S}_j^y, \hat{S}_j^z] &= i\hat{S}_j^x\\ [\hat{S}_j^z, \hat{S}_j^x] &= i\hat{S}_j^y \end{aligned}
$$

$$
\begin{aligned}\n\langle \hat{S}_j^x | 0 \rangle &= \frac{1}{2} | 1 \rangle \\
\hat{S}_j^x | 0 \rangle &= \frac{1}{2} | 1 \rangle \\
\hat{S}_j^y | 1 \rangle &= \frac{i}{2} | 0 \rangle \\
\hat{S}_j^y | 1 \rangle &= -\frac{i}{2} | 0 \rangle \\
\hat{S}_j^z | 1 \rangle &= \frac{1}{2} | 1 \rangle \\
\hat{S}_j^z | 0 \rangle &= -\frac{1}{2} | 0 \rangle\n\end{aligned}
$$

Mutual Interactions  $\begin{array}{ccc} 0 & 1 & N-1 \\ \hline \vdots & \vdots & \ddots & \vdots \end{array}$ 

Fock space of N qubits:  $\mathcal{F} = \left\{ \sum_{n=1}^{\infty} \sum_{n=1}^{\infty} \cdots \sum_{n=1}^{\infty} C_{n_0 n_1 \cdots n_{N-1}} |n_0\rangle \otimes |n_1\rangle \otimes \cdots \otimes |n_{N-1}\rangle \right\}$  $n_0=0, 1$   $n_1=0, 1$   $n_{N-1}=0, 1$  $(C_{n_0n_1\cdots n_{N-1}}\in\mathbb{C})$ 

Operators acting on N-quibit Fock space:

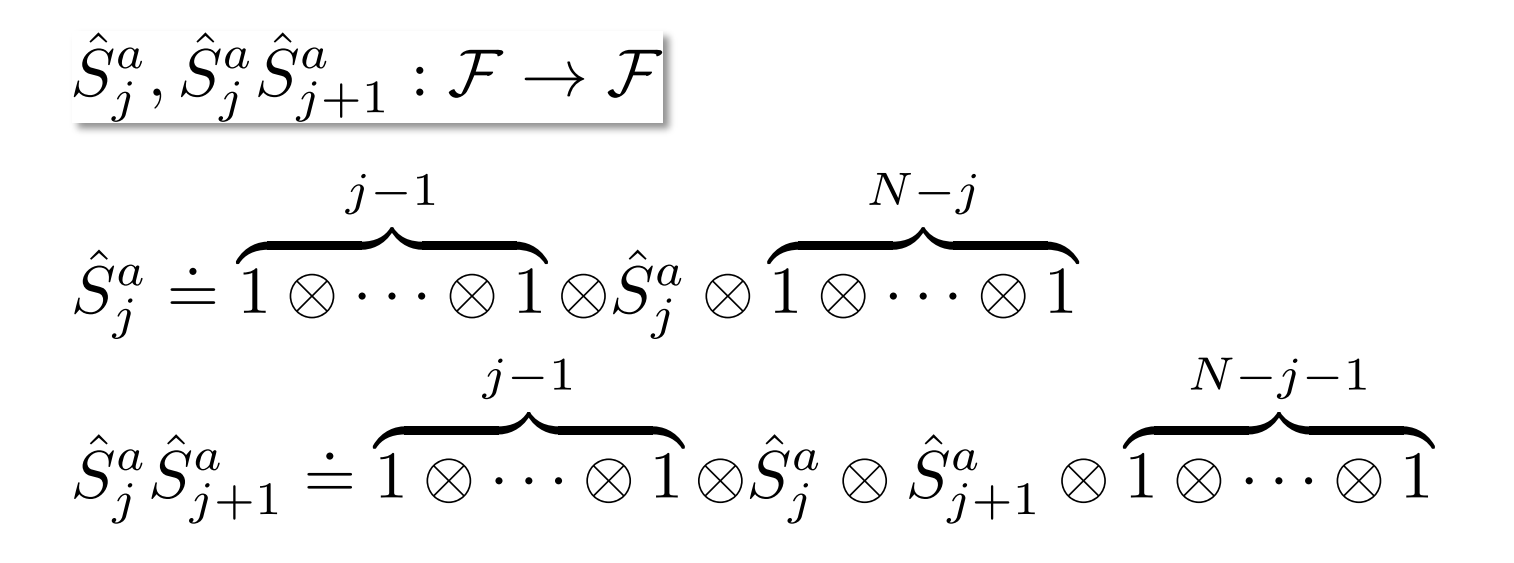

Quantum entanglement

Example: Two qubits

-Superposition -Utilized for quantum teleportation cf.) EPR "paradox"

Mutual interactions between two qubits

 $\hat{H} = J \sum \hat{S}_0^a \hat{S}_1^a \quad (J \in \mathbb{R}, J > 0)$  $a=x,y,z$ 

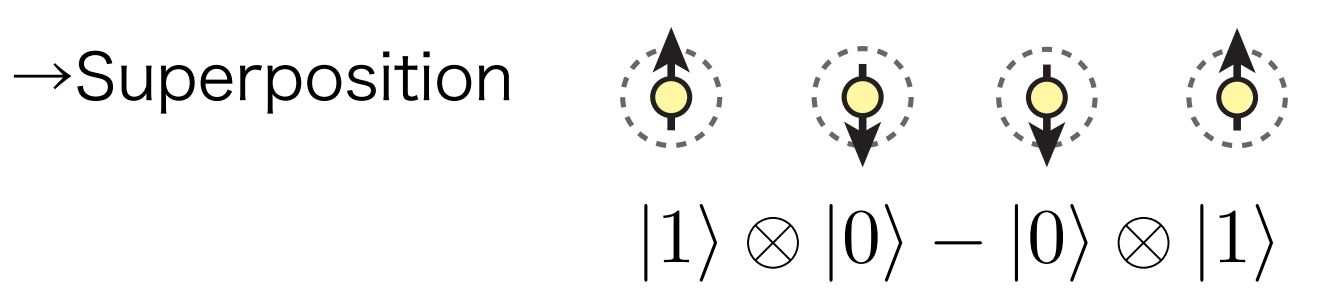

# Hamiltonian Matrix

 $1$   $N-1$  $\overline{0}$ Example: N qubits  $\bigoplus_{J} \bigoplus_{J} \cdots \bigoplus_{J}$ 

N-qubit Fock space:

$$
\mathcal{F} = \left\{ \sum_{n_0=0,1} \sum_{n_1=0,1} \cdots \sum_{n_{N-1}=0,1} C_{n_0 n_1 \cdots n_{N-1}} |n_0\rangle \otimes |n_1\rangle \otimes \cdots \otimes |n_{N-1}\rangle \right\}
$$

Mutual interactions among N qubits: Hamiltonian operator

$$
\hat{H} : \mathcal{F} \to \mathcal{F}
$$
\n
$$
\hat{H} = J \sum_{j=0}^{N-1} \sum_{a=x,y,z} \hat{S}_j^a \hat{S}_{\text{mod}(j+1,N)}^a
$$

# Vectors in Fock Space

 $|\uparrow\rangle = |1\rangle$ <br> $|\downarrow\rangle = |0\rangle$ 

Correspondence between spin and bit

2<sup>*N*</sup>-dimensional Fock space:  $\mathcal{F} = \left\{ \sum_{i=1}^{n} \sum_{j=1}^{n} \cdots \sum_{j=1}^{n} C_{n_0 n_1 \cdots n_{N-1}} |n_0\rangle \otimes |n_1\rangle \otimes \cdots \otimes |n_{N-1}\rangle \right\}$  $n_0=0, 1$   $n_1=0, 1$   $n_{N-1}=0, 1$  $(C_{n_0n_1\cdots n_{N-1}}\in\mathbb{C})$ 

Decimal representation of orthonormalized basis

$$
|I\rangle_{\rm d} = |n_0\rangle \otimes |n_1\rangle \otimes |n_2\rangle \otimes \cdots \otimes |n_{N-1}\rangle \qquad I = \sum_{\nu=0}^{N-1} n_{\nu} \cdot 2^{\nu}
$$

Wave function as a vector  $|\phi\rangle = \sum_{n=1}^{\infty} \sum_{n=1}^{\infty} \cdots \sum_{n=1}^{\infty} C_{n_0 n_1 \cdots n_{N-1}} |n_0\rangle \otimes |n_1\rangle \otimes \cdots \otimes |n_{N-1}\rangle$  $n_0=0$   $n_1=0$   $n_{N-1}=0$ 

 $v(I) = C_{n_0 n_1 \cdots n_{N-1}}$   $v(0:2^N - 1)$ 

## Vectors and Matrices in Fock Space

Inner product of vectors

$$
\langle \langle n_0 | \otimes \langle n_1 | \otimes \cdots \otimes \langle n_{N-1} | \rangle \times (|n'_0 \rangle \otimes |n'_1 \rangle \otimes \cdots \otimes |n'_{N-1} \rangle)
$$
\n
$$
= \langle n_0 | n'_0 \rangle \times \langle n_1 | n'_1 \rangle \times \cdots \times \langle n_{N-1} | n'_{N-1} \rangle
$$
\n
$$
\langle n | \times | n' \rangle = \langle n | n' \rangle = \delta_{n,n'}
$$
\n
$$
\langle \phi' | \phi \rangle = \sum_{n_0=0}^{1} \sum_{n_1=0}^{1} \cdots \sum_{n_{N-1}=0}^{1} C'_{n_0 n_1 \cdots n_{N-1}} C_{n_0 n_1 \cdots n_{N-1}}
$$
\n
$$
| \phi' \rangle = \sum_{n_0=0}^{1} \sum_{n_1=0}^{1} \cdots \sum_{n_{N-1}=0}^{1} C'_{n_0 n_1 \cdots n_{N-1}} |n_0 \rangle \otimes |n_1 \rangle \otimes \cdots \otimes |n_{N-1} \rangle
$$
\n
$$
| \phi \rangle = \sum_{n_0=0}^{1} \sum_{n_1=0}^{1} \cdots \sum_{n_{N-1}=0}^{1} C_{n_0 n_1 \cdots n_{N-1}} |n_0 \rangle \otimes |n_1 \rangle \otimes \cdots \otimes |n_{N-1} \rangle
$$
\nHamiltonian matrix\n
$$
H_{II'} = \langle I | \hat{H} | I' \rangle
$$
\nOrthonomalized basis:\n
$$
| I \rangle, | I' \rangle \in \mathcal{F} \qquad \langle I | I' \rangle = \delta_{I, I'}
$$

# Example: Two Spins

Decimal representation of orthonormalized basis

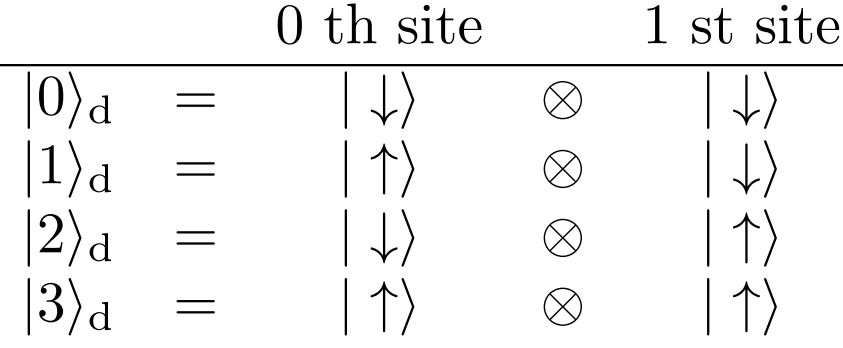

Problem: Find 4 by 4 Hamiltonian matrix that describes  $\hat{H}/J = \hat{S}_0^x \hat{S}_1^x + \hat{S}_0^y \hat{S}_1^y + \hat{S}_0^z \hat{S}_1^z$  $= \frac{1}{2} \left( \hat{S}_0^+ \hat{S}_1^- + \hat{S}_0^- \hat{S}_1^+ \right) + \hat{S}_0^z \hat{S}_1^z$ 

Useful transformation: Ladder operators

 $\label{eq:1D3V} \hat{S}_j^+ = \hat{S}_j^x + i \hat{S}_j^y \qquad \hat{S}_j^+|\uparrow\rangle = 0$  $\hat{S}_i^- = \hat{S}_i^x - i\hat{S}_i^y \qquad \hat{S}_i^- | \downarrow \rangle = 0$  $\hat{S}_i^ \ket{\uparrow}$  =  $\ket{\downarrow}$ 

 $\hat{S}_i^+ | \downarrow \rangle = | \uparrow \rangle$ 

## Answer of the Problem

$$
\hat{H} = J \left( \hat{S}_0^x \hat{S}_1^x + \hat{S}_0^y \hat{S}_1^y + \hat{S}_0^z \hat{S}_1^z \right)
$$

Matrix element  $d\langle I|\hat{H}|J\rangle_d$   $(I,J=0,1,2,3)$ 

4 by 4 Hamiltonian matrix

$$
\hat{H} = J \begin{bmatrix}\n+1/4 & 0 & 0 & 0 \\
0 & -1/4 & +1/2 & 0 \\
0 & +1/2 & -1/4 & 0 \\
0 & 0 & 0 & +1/4\n\end{bmatrix}
$$
\n
$$
\frac{(\hat{S}_0^z + \hat{S}_1^z)|0\rangle_d = -|0\rangle_d}{(\hat{S}_0^z + \hat{S}_1^z)|1\rangle_d = 0}
$$
\ntotal  $S_z$  is conserved\n
$$
\frac{(\hat{S}_0^z + \hat{S}_1^z)|1\rangle_d = 0}{(\hat{S}_0^z + \hat{S}_1^z)|2\rangle_d = 0}
$$
\n
$$
\frac{(\hat{S}_0^z + \hat{S}_1^z)|2\rangle_d = 0}{(\hat{S}_0^z + \hat{S}_1^z)|3\rangle_d = |3\rangle_d}
$$

# Energy Spectrum of the Two Spins

Problem: Diagonalize 4 by 4 Hamiltonian matrix

$$
\hat{H} \doteq J \left[ \begin{array}{cccc} +1/4 & 0 & 0 & 0 \\ 0 & -1/4 & +1/2 & 0 \\ 0 & +1/2 & -1/4 & 0 \\ 0 & 0 & 0 & +1/4 \end{array} \right]
$$

## Answer of the Problem: Energy Spectrum of the Two Spins

$$
\hat{H} = J \begin{bmatrix}\n+1/4 & 0 & 0 & 0 \\
0 & -1/4 & +1/2 & 0 \\
0 & +1/2 & -1/4 & 0 \\
0 & 0 & 0 & +1/4\n\end{bmatrix}
$$
\n
$$
E = -\frac{3J}{4}, +\frac{J}{4}, +\frac{J}{4}, +\frac{J}{4}
$$
\n
$$
E = -\frac{3J}{4} : \frac{1}{\sqrt{2}}(|\uparrow\rangle \otimes |\downarrow\rangle - |\downarrow\rangle \otimes |\uparrow\rangle)
$$
\nSU(2) symmetry\n
$$
E = +J/4 : |\downarrow\rangle \otimes |\downarrow\rangle
$$
\n
$$
E = +J/4 : \frac{1}{\sqrt{2}}(|\uparrow\rangle \otimes |\downarrow\rangle + |\downarrow\rangle \otimes |\uparrow\rangle)
$$
\n
$$
E = +J/4 : |\uparrow\rangle \otimes |\uparrow\rangle
$$

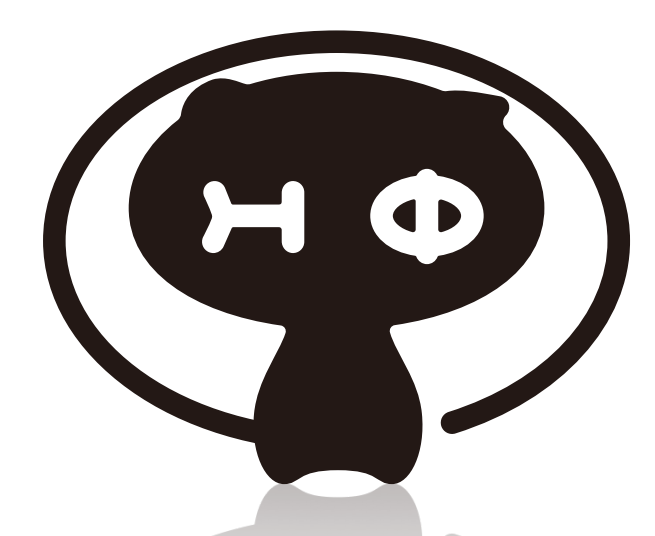

# A Numerical Solver for Quantum Many-Body Problems:  $H\Phi$

HΦ developers:

Taka Misawa, Kazu Yoshimi, Mitsu Kawamura,

Naoki Kawashima (ISSP)

Synge Todo (Department of Physics, Utokyo)

## Solvers for Quantum Many-Body Problems

TITPACK by Y. Taguchi & H. Nishimori (1985-) Heisenberg & XXZ model

KOBEPACK by M. Kaburagi, T. Nishino, & T. Tonegawa (1992-) -S=1 Heisenberg

SPINPACK by J. Schulenburg (1995-) -MPI & PTHREAD  $-XXZ$ , Hubbard, &  $t-J$  model -Symmetries

ALPS IETL library by P. Dayal, M. Troyer, & R. Villiger

Mainly for fundamental lattice models

# HΦ

For direct comparison between experiments and theory and promoting development of other numerical solvers

Numerical diagonalization package for lattice hamiltonian -For wide range of quantum lattice hamiltonians

Ab *initio* effective hamiltonians

- -Lanczos method [1]:
	- Ground state and low-lying excited states
	- Excitation spectra of ground state
- -Thermal pure quantum (TPQ) state [2]: Finite temperatures -Parallelization with MPI and OpenMP

[1] E. Dagotto, Rev. Mod. Phys. 66, 763 (1994) . [2] S. Sugiura, A. Shimizu, Phys. Rev. Lett. 108, 240401 (2012).

Open source program package (latest release: ver.1.2) Licence: GNU GPL version3

## An Example of Ab Initio Hamiltonian: Honeycomb Lattice Iridium Oxides

 $Na_2$ IrO<sub>3</sub>  $J_{\text{eff}}$ =1/2 Mott insulator

J. Chaloupka, G. Jackeli, and G.Khaliullin, Phys. Rev. Lett. 105, 027204 (2010)

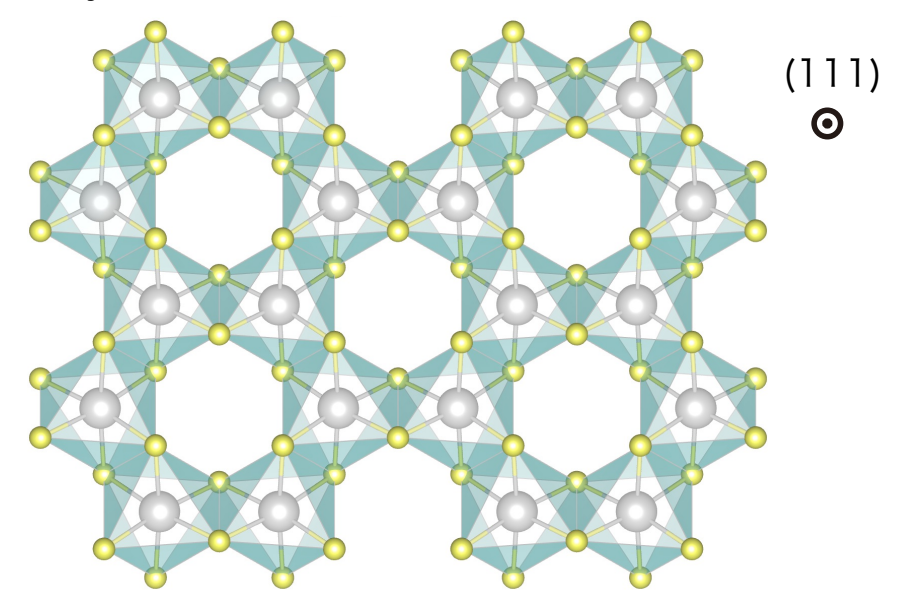

### Kitaev model

Kitaev, Annals Phys. 321, 2 (2006)

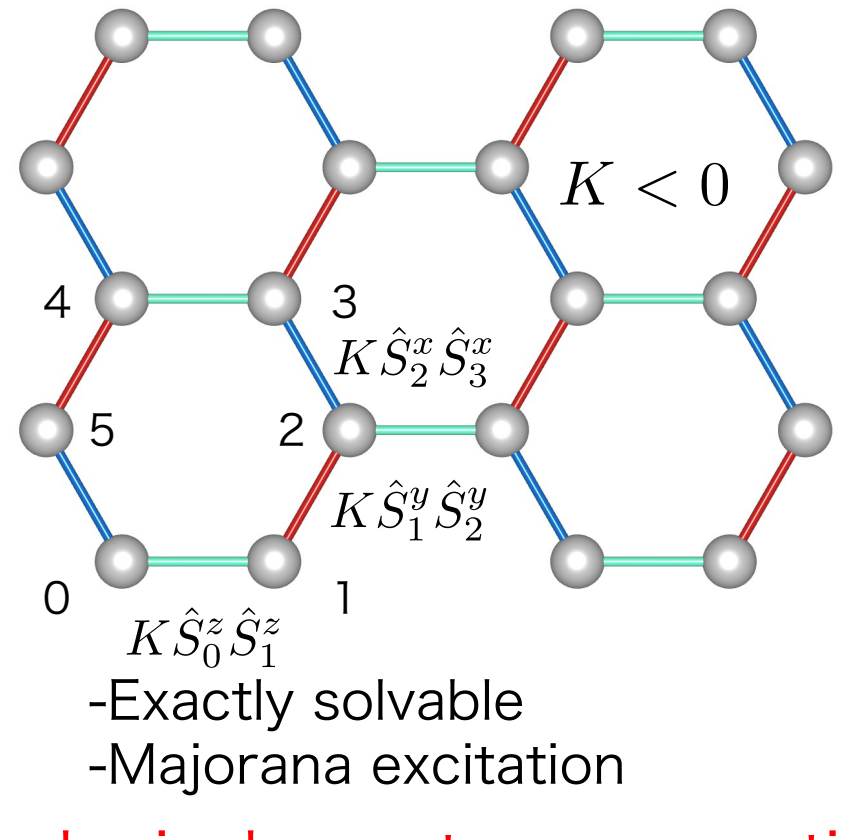

### $\rightarrow$ Topological quantum computing

M. H. Freedman, et al., Commun. Math. Phys. 227, 605 (2002) 19

## Construct Ab Initio Effective Hamiltonians

- Target Hilbert space expanded by localized Wannier orbitals

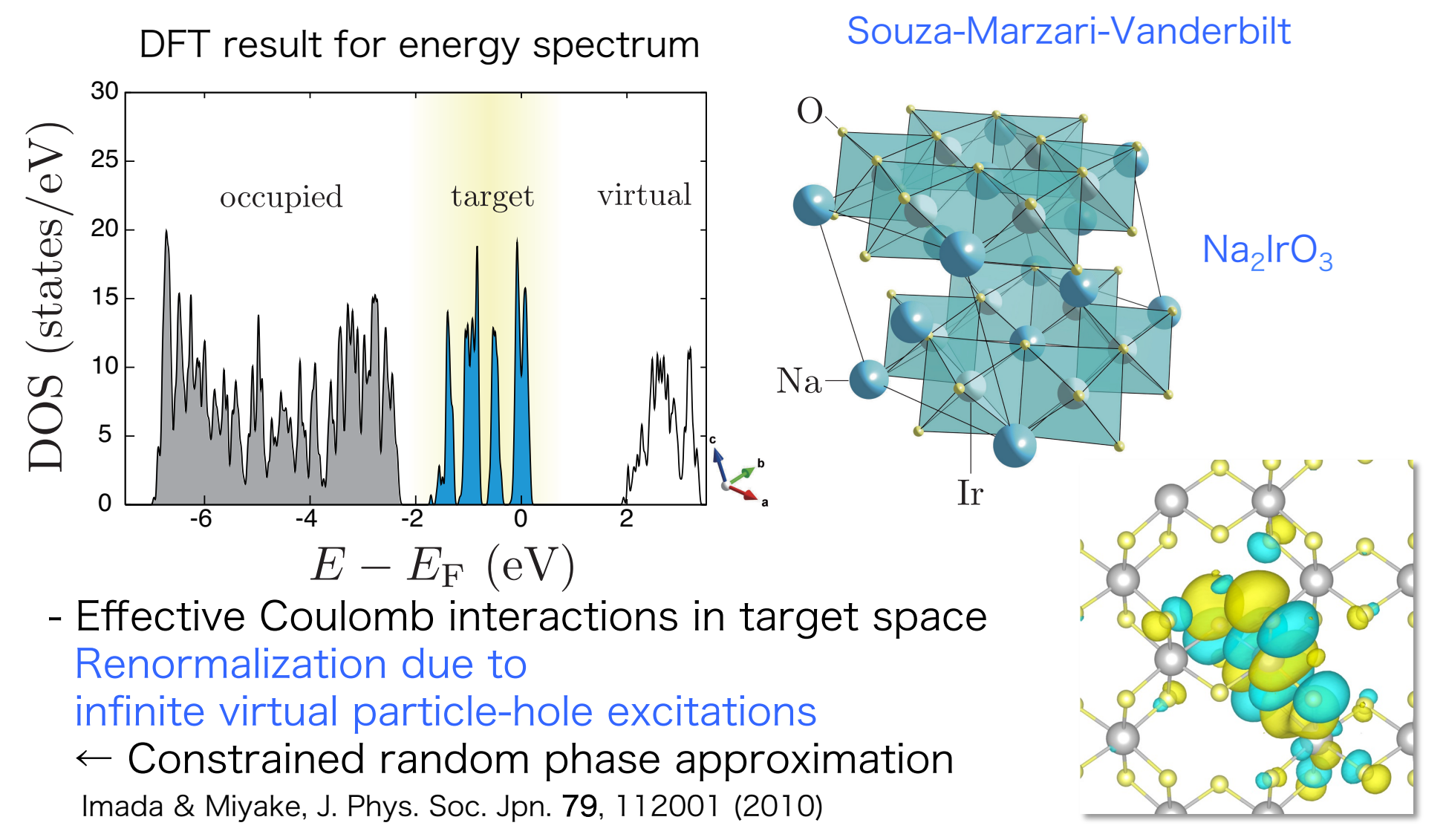

### Ab Initio Hamiltonian

Y. Yamaji, Y. Nomura, M. Kurita, R. Arita, & M. Imada, Phys. Rev. Lett. 113, 107201 (2014).

$$
\hat{H} = \sum_{\Gamma=X,Y,Z,Z_{2\text{nd}},3} \sum_{\ell,m \rangle \in \Gamma} \vec{S}_{\ell}^{T} \mathcal{J}_{\Gamma} \vec{S}_{m} \qquad \vec{S}_{\ell}^{T} = (\hat{S}_{\ell}^{x}, \hat{S}_{\ell}^{y}, \hat{S}_{\ell}^{z})
$$
\n
$$
\mathcal{J}_{X} = \begin{bmatrix}\n-23.9 & -3.1 & -8.4 \\
-3.1 & 3.2 & 1.8 \\
-8.4 & 1.8 & 2.0\n\end{bmatrix} \text{ (meV)} \qquad \mathcal{J}_{Y} = \begin{bmatrix}\n3.2 & -3.1 & 1.8 \\
-3.1 & -23.9 & -8.4 \\
1.8 & -8.4 & 2.0\n\end{bmatrix} \text{ (meV)} \qquad \mathcal{J}_{2\text{nd}} \qquad \mathcal{J}_{2\text{nd}} \qquad \mathcal{J}_{2\text{bond}} \qquad \mathcal{J}_{X}
$$
\n
$$
\mathcal{J}_{Z} = \begin{bmatrix}\n4.4 & -0.4 & 1.1 \\
-0.4 & 4.4 & 1.1 \\
1.1 & 1.1 & -30.7\n\end{bmatrix} \text{ (meV)} \qquad \mathcal{J}_{2\text{nd}} \qquad \mathcal{J}_{2\text{nd}} \qquad \mathcal{J}_{2\text{bond}} \qquad \mathcal{J}_{2\text{mod}} \qquad \mathcal{J}_{2\text{mod}} \qquad \mathcal{J}_{3\text{rd}} \qquad \mathcal{J}_{3\text{rd}} \qquad \mathcal
$$

# HΦ

Solve quantum many-body problems as eigenvalue problems

-Input 1: Definition of Hamiltonian & Fock space -Input 2: Choose algorithm for solving Hamiltonian  $O$ Up to few  $10<sup>4</sup>$  dimensional Hamiltonian matrices  $\rightarrow$ Generating matrix and calling Lapack Outputting matrices in Matrix Market form  $O$ Hamiltonian matrices larger than few  $10<sup>4</sup>$  dimension →Lanczos method or TPQ (Generating matrix element for each matrix-vector product)

Lanczos method: Up to 6.87x10<sup>10</sup> dimension @K computer & ISSP supercomputer From 4096 32768 cores: Parallelization efficiency 80%

### Darallolization Parallelization

・Hybrid parallel

-Shared memory (OpenMP) -Distributed memory (MPI)

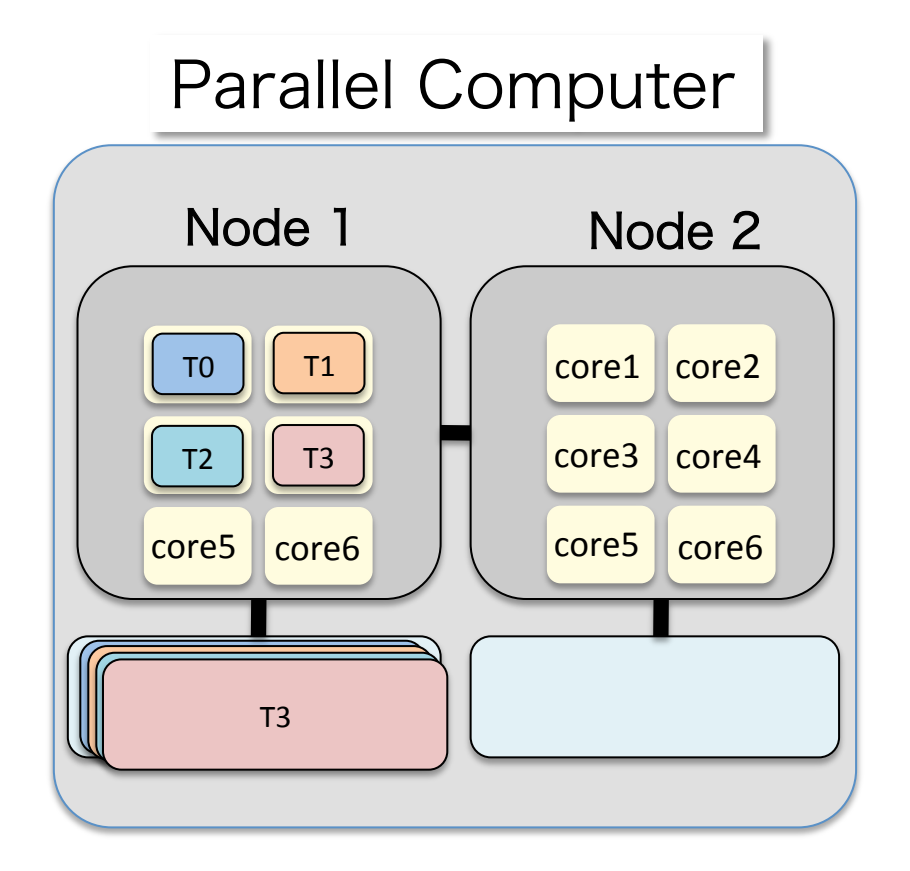

# Parallelization

・Hybrid parallel

-Shared memory (OpenMP) -Distributed memory (MPI)

Distribution of w.f. : 2 proc.

$$
\begin{array}{rcl}\n|0\rangle &=&|\downarrow\downarrow\rangle \\
|1\rangle &=&|\uparrow\downarrow\downarrow\rangle \\
|2\rangle &=&|\downarrow\uparrow\downarrow\rangle \\
|3\rangle &=&|\uparrow\uparrow\downarrow\rangle \\
|4\rangle &=&|\uparrow\downarrow\downarrow\rangle \\
|5\rangle &=&|\uparrow\downarrow\uparrow\rangle \\
|5\rangle &=&|\uparrow\downarrow\uparrow\rangle \\
|6\rangle &=&|\downarrow\uparrow\uparrow\rangle \\
|7\rangle &=&|\uparrow\uparrow\uparrow\rangle\n\end{array} \text{rank } 1
$$

- ・Hubbard/Kondo Lattice /HubabrdGC  $\rightarrow$ 4<sup>n</sup> processes
- ・Spin/SpinGC  $\rightarrow$ (2S+1)<sup>n</sup> processes

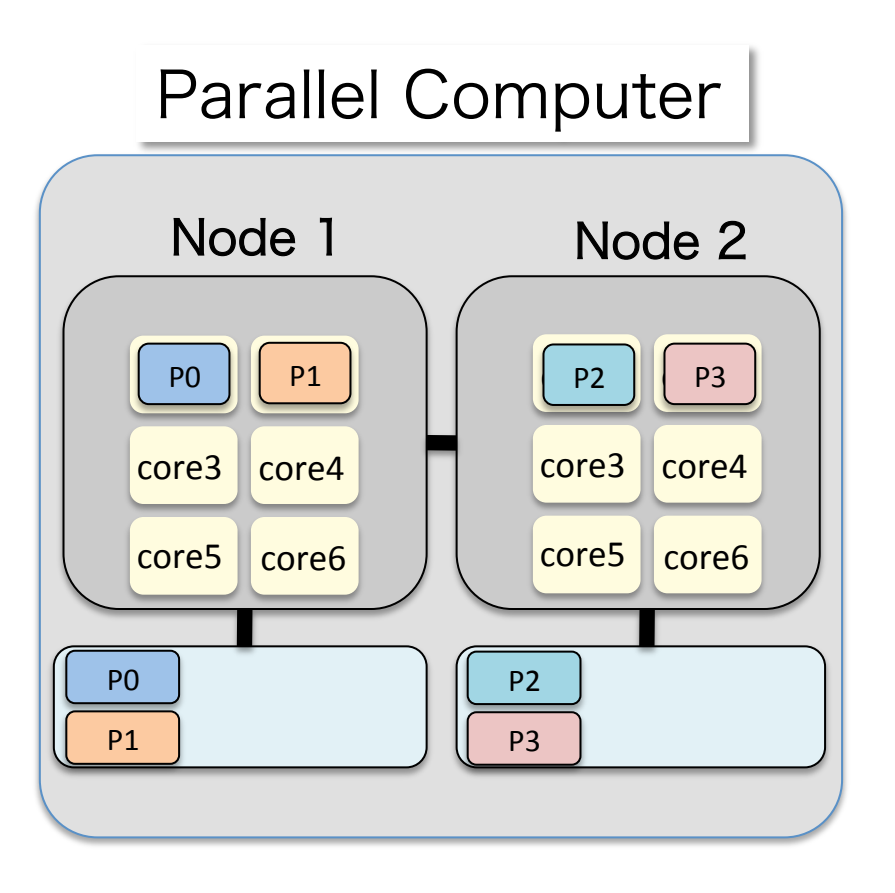

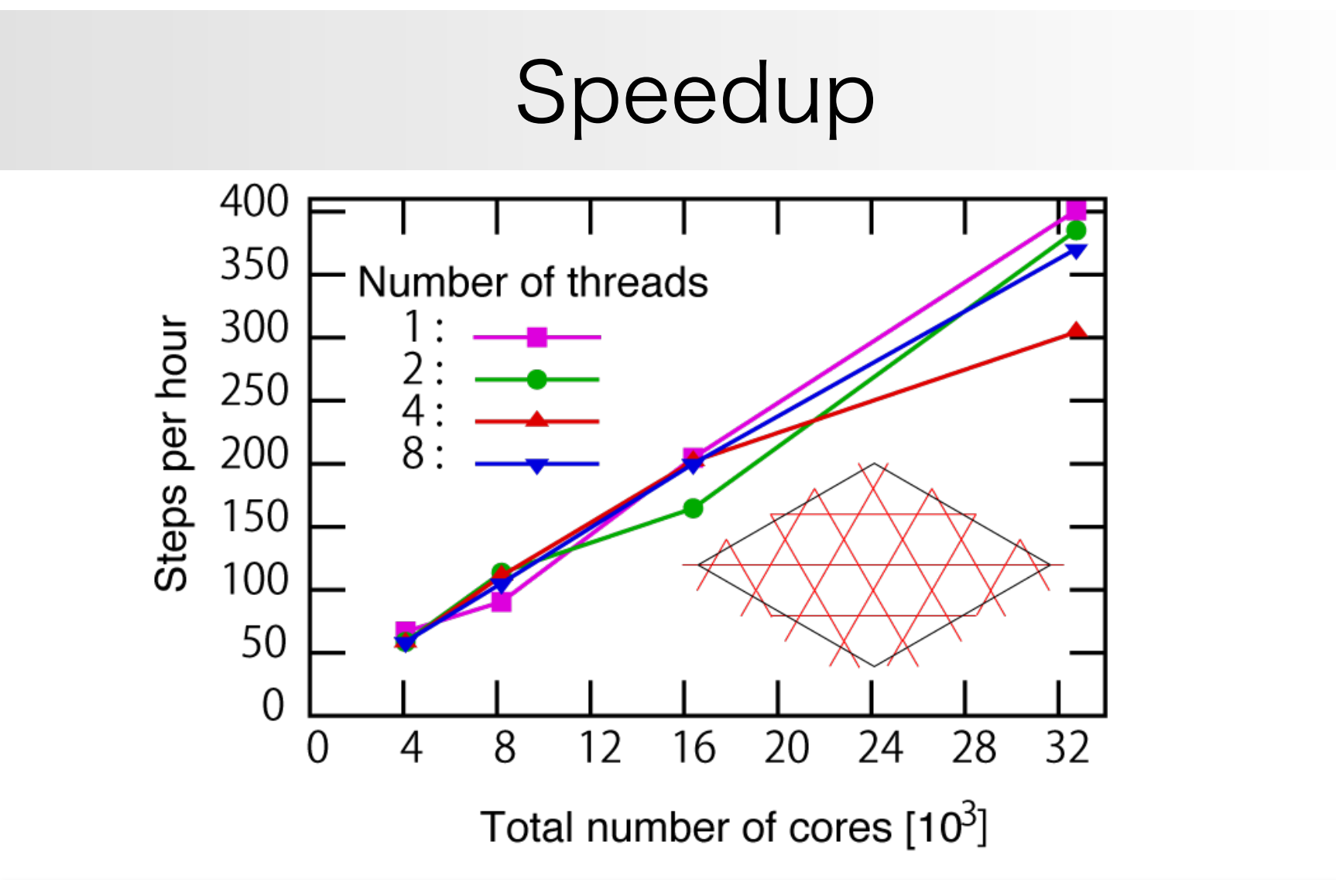

Lanczos method: Up to 6.87x10<sup>10</sup> dimension @K computer & ISSP supercomputer From 4096 32768 cores: Parallelization efficiency 80%

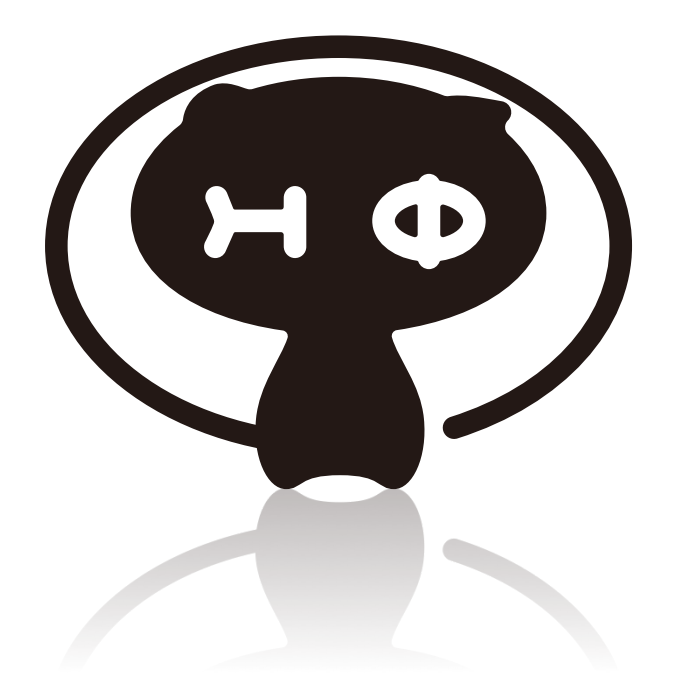

# HΦ as a bridge between Many-Body Physics and Applied Mathematics

**Generating Sparse Matrix**  
\nHamiltonian matrix 
$$
H_{II'} = \langle I | \hat{H} | I' \rangle
$$

N=14 qubits (14site 1dimensional Heisenberg)  $\hat{H} = +J \sum_{j=0}^{N-1} \sum_{q=x,y,z} \hat{S}_j^a \hat{S}_{\text{mod}(j+1,N)}^a$  $\overline{j=0}$   $\overline{a=x,y,z}$  $-2^{14}$ =16,384D symmetric

-# of nonzero elements: 73,728

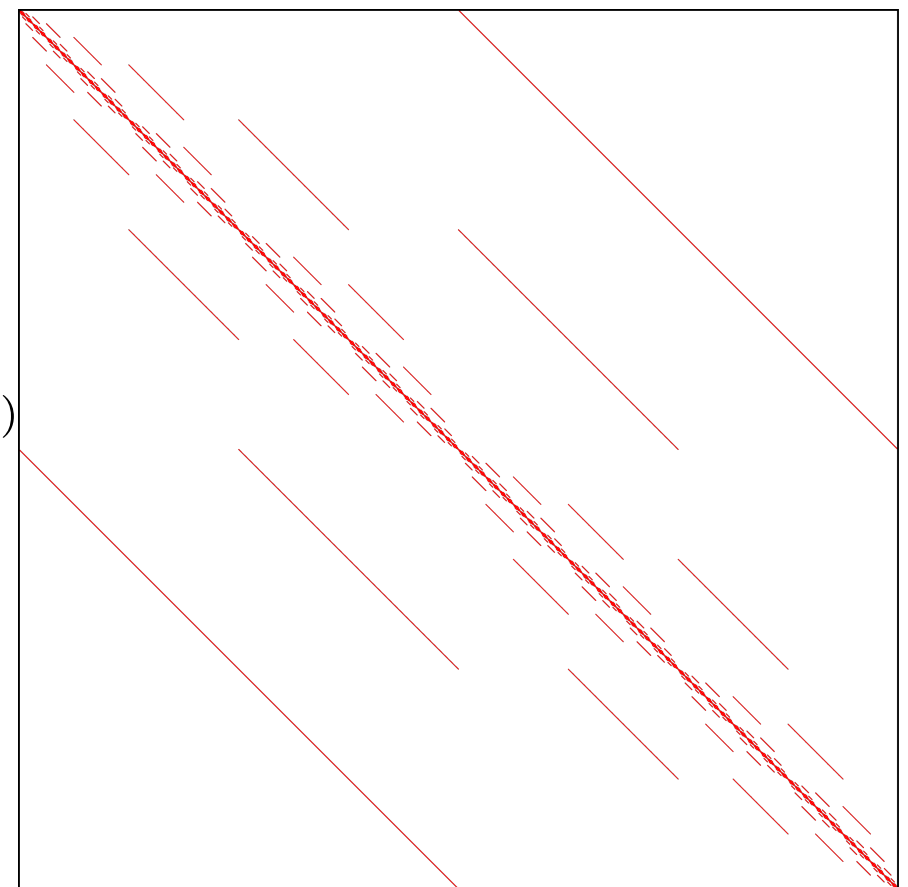

# Generating Sparse Matrix Hamiltonian matrix  $\langle H_{II'} = \langle I | \hat{H} | I' \rangle$

Example: Iridium oxygen cluster -Hubbard-type model -Complex elements due to relativistic SOC

-10,626D Hermitian -# of nonzero elements: 159,946

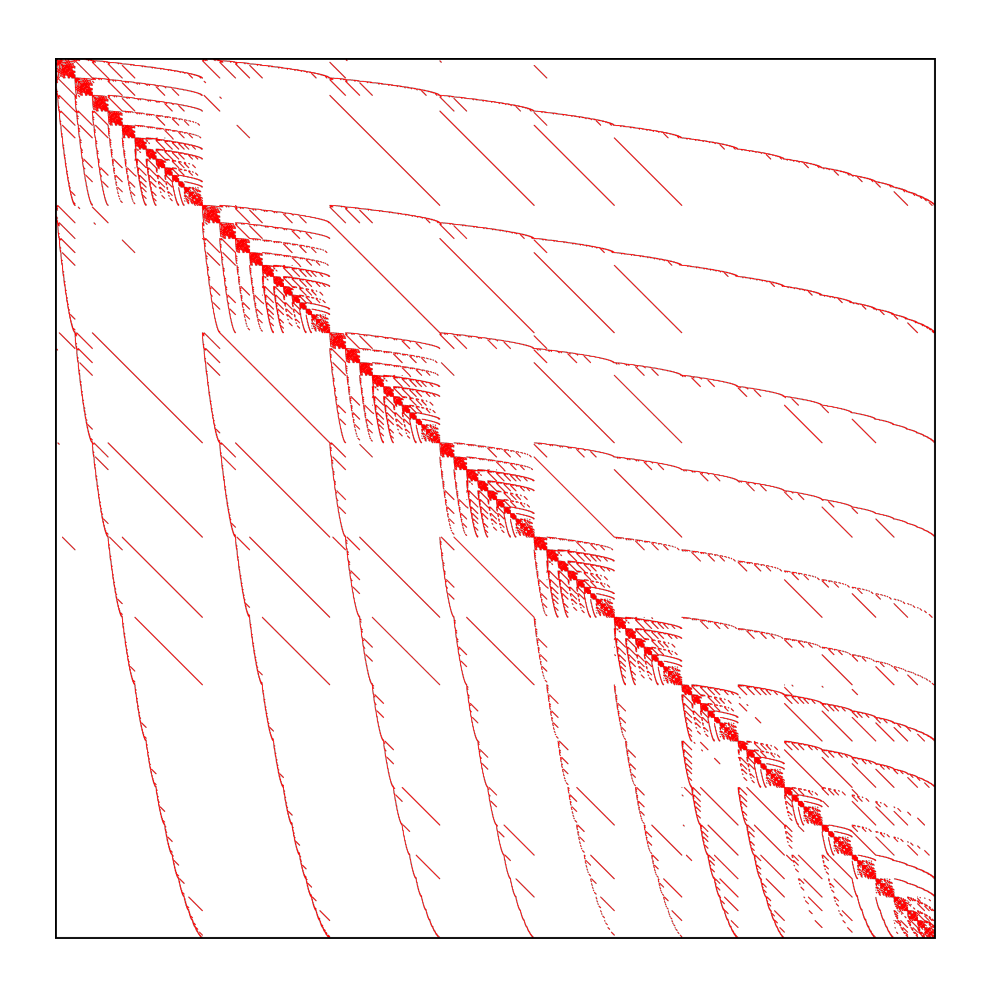

## Simulating Spectroscopy Measurements

Spectroscopy (分光): 物性物理学の実験手段 対象に振動数ωの電場や磁場などの摂動を 加えることで生じた電流や磁化(応答)を観測する

基底状態(絶対零度の多体状態)の応答

基底状態:  $\ket{\psi}$ Lanczos法によって求めた最小固有値の固有ベクトル

## Simulating Spectroscopy Measurements

Spectroscopy (分光): 物性物理学の実験手段 対象に振動数ωの電場や磁場などの摂動を 加えることで生じた電流や磁化(応答)を観測する

$$
\frac{\hat{\mathbb{A}}^{\otimes}}{\hat{\mathbb{A}}^{\otimes}} \begin{array}{c} G_{\hat{O}}(z) = \langle \psi | \hat{O}^{\dagger}(z\mathbf{1} - \hat{H})^{-1} \hat{O} | \psi \rangle \\ z \to \omega \quad (z \in \mathbb{C}, \ \omega \in \mathbb{R}) \end{array}
$$

摂動と応答の例: 量子ビットに磁場を加えた場合の磁化

$$
\hat{H}_{\text{ex}} = e^{i\omega t} B_z \left( \frac{1}{N} \sum_{j=0}^{N-1} \hat{S}_j^z \right) \qquad \hat{O} = \frac{1}{N} \sum_{j=0}^{N-1} \hat{S}_j^z
$$

# Excitation Spectra (HΦ ver.1.2)

Lanczos steps with initial vector defined as

 $|\phi_0\rangle=\hat{O}|\psi\rangle/\sqrt{\langle\psi|\hat{O}^\dagger\hat{O}|\psi\rangle}$  (multiplying excitation operator to g.s.) Lanczos' tridiagonal matrix  $\begin{bmatrix} z - \alpha_0 & -\beta_1 & 0 & 0 & \cdots \\ -\beta_1 & z - \alpha_1 & -\beta_2 & 0 & \cdots \\ z1 - H = z1 - H_{\text{td}} = \begin{bmatrix} z - \alpha_0 & -\beta_1 & 0 & 0 & \cdots \\ 0 & -\beta_2 & z - \alpha_2 & -\beta_3 & \cdots \\ 0 & 0 & -\beta_3 & z - \alpha_3 & \cdots \end{bmatrix}$ →Excitation Spectrum  $\langle \psi | \hat{O}^{\dagger}(z\mathbf{1}-\hat{H})^{-1} \hat{O} | \psi \rangle = \sqrt{\langle \psi | \hat{O}^{\dagger} \hat{O} | \psi \rangle} \left\{ (z\mathbf{1}-H)^{-1} \right\}_{00}$ =  $\frac{\sqrt{\langle \psi | \hat{O}^{\dagger} \hat{O} | \psi \rangle}}{z - \alpha_0 - \frac{\beta_1^2}{z - \alpha_1 - \frac{\beta_2^2}{z - \alpha_2 - \cdots}}}$ Problems: How to estimate truncation errors

# Shifted Krylov Subspace Method for Excitation Spectra

Green's function  $G_{\hat{O}}(z) = \langle \psi | \hat{O}^{\dagger}(z\mathbf{1} - \hat{H})^{-1} \hat{O} | \psi \rangle$ 

$$
z\rightarrow \omega\quad (z\in \mathbb{C},\; \omega\in \mathbb{R})
$$

Liner equations

$$
\begin{aligned}\n(z\mathbf{1} - H)\vec{x} &= \vec{b} \\
\Rightarrow G_{\hat{O}}(z) &= \vec{b}^{\dagger}\vec{x} \qquad \vec{x} \doteq (z\mathbf{1} - \hat{H})^{-1}\hat{O}|\psi\rangle\n\end{aligned}
$$

### ←Solvable by Shifted Krylov subspace method

A. Frommer (1995, 2003)

T. Sogabe, T. Hoshi, S. L. Zhang, and T. Fujiwara, A numerical method for calculating the Green's function arising from electronic structure theory, In Frontiers of Computational Science. pp.189-195, 2007.

 $\rightarrow$ Stable and controlled convergence

## Shifted Krylov Subspace Method for Excitation Spectra

-Shift invariance of Krylov subspace

-Residual vector

$$
\frac{(z\mathbf{1} - H)\vec{x} = \vec{b}}{\vec{r}_n = \vec{b} - (z\mathbf{1} - H)\vec{x}_n}
$$

-Seed switch

 $K\omega$  library (released) by Dr. Kawamura S. Yamamoto, T. Sogabe, T. Hoshi, S.-L. Zhang, & T. Fujiwara, J. Phys. Soc. Jpn. 77, 114713 (2008).

### Ab Initio Hamiltonian

Y. Yamaji, Y. Nomura, M. Kurita, R. Arita, & M. Imada, Phys. Rev. Lett. 113, 107201 (2014).

$$
\hat{H} = \sum_{\Gamma=X,Y,Z,Z_{2\text{nd}},3}\sum_{\ell,m\rangle\in\Gamma} \vec{S}_{\ell}^{T} \mathcal{J}_{\Gamma} \vec{S}_{m} \qquad \vec{S}_{\ell}^{T} = (\hat{S}_{\ell}^{x}, \hat{S}_{\ell}^{y}, \hat{S}_{\ell}^{z})
$$
\n
$$
\mathcal{J}_{X} = \begin{bmatrix}\n-23.9 & -3.1 & -8.4 \\
-3.1 & 3.2 & 1.8 \\
-8.4 & 1.8 & 2.0\n\end{bmatrix} (\text{meV})
$$
\n
$$
\mathcal{J}_{Y} = \begin{bmatrix}\n3.2 & -3.1 & 1.8 \\
-3.1 & -23.9 & -8.4 & 2.0 \\
1.8 & -8.4 & 2.0 & 0\n\end{bmatrix} (\text{meV})
$$
\n
$$
\mathcal{J}_{Z} = \begin{bmatrix}\n4.4 & -0.4 & 1.1 \\
-0.4 & 4.4 & 1.1 \\
1.1 & 1.1 & -30.7\n\end{bmatrix} (\text{meV})
$$
\n
$$
\mathcal{J}_{Z_{2\text{nd}}} = \begin{bmatrix}\n-0.8 & 1.0 & -1.4 \\
1.0 & -0.8 & -1.4 \\
-1.4 & -1.4 & -1.2\n\end{bmatrix} (\text{meV})
$$
\n
$$
\mathcal{J}_{3} = \begin{bmatrix}\n1.7 & 0.0 & 0.0 \\
0.0 & 1.7 & 0.0 \\
0.0 & 0.0 & 1.7\n\end{bmatrix} (\text{meV})
$$
\n
$$
\mathcal{J}_{3} = \begin{bmatrix}\n1.7 & 0.0 & 0.0 \\
0.0 & 1.7 & 0.0 \\
0.0 & 0.0 & 1.7\n\end{bmatrix} (\text{meV})
$$

## Interpolation between Kitaev and Ab initio

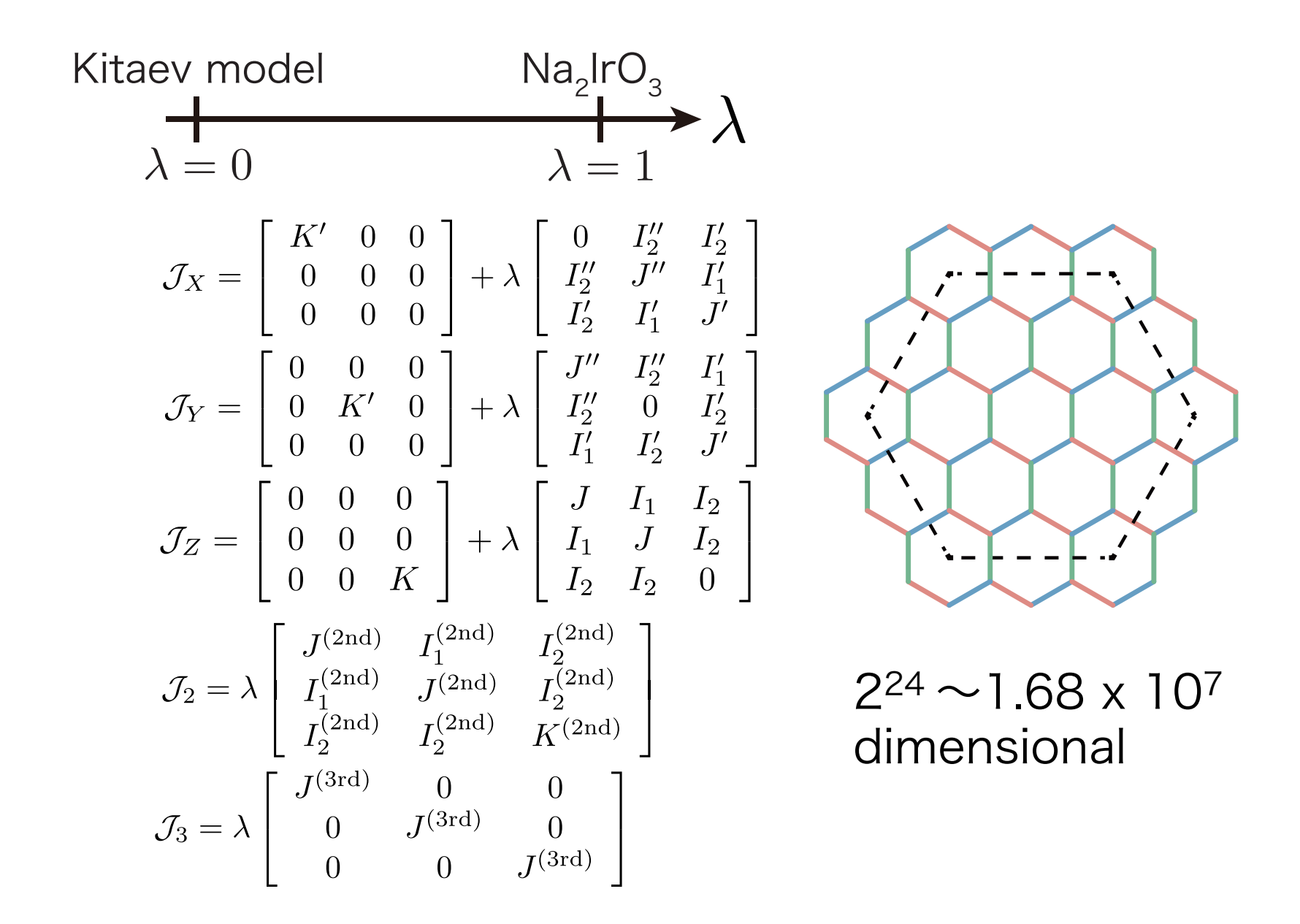

# 2-Norm of Residual Vector

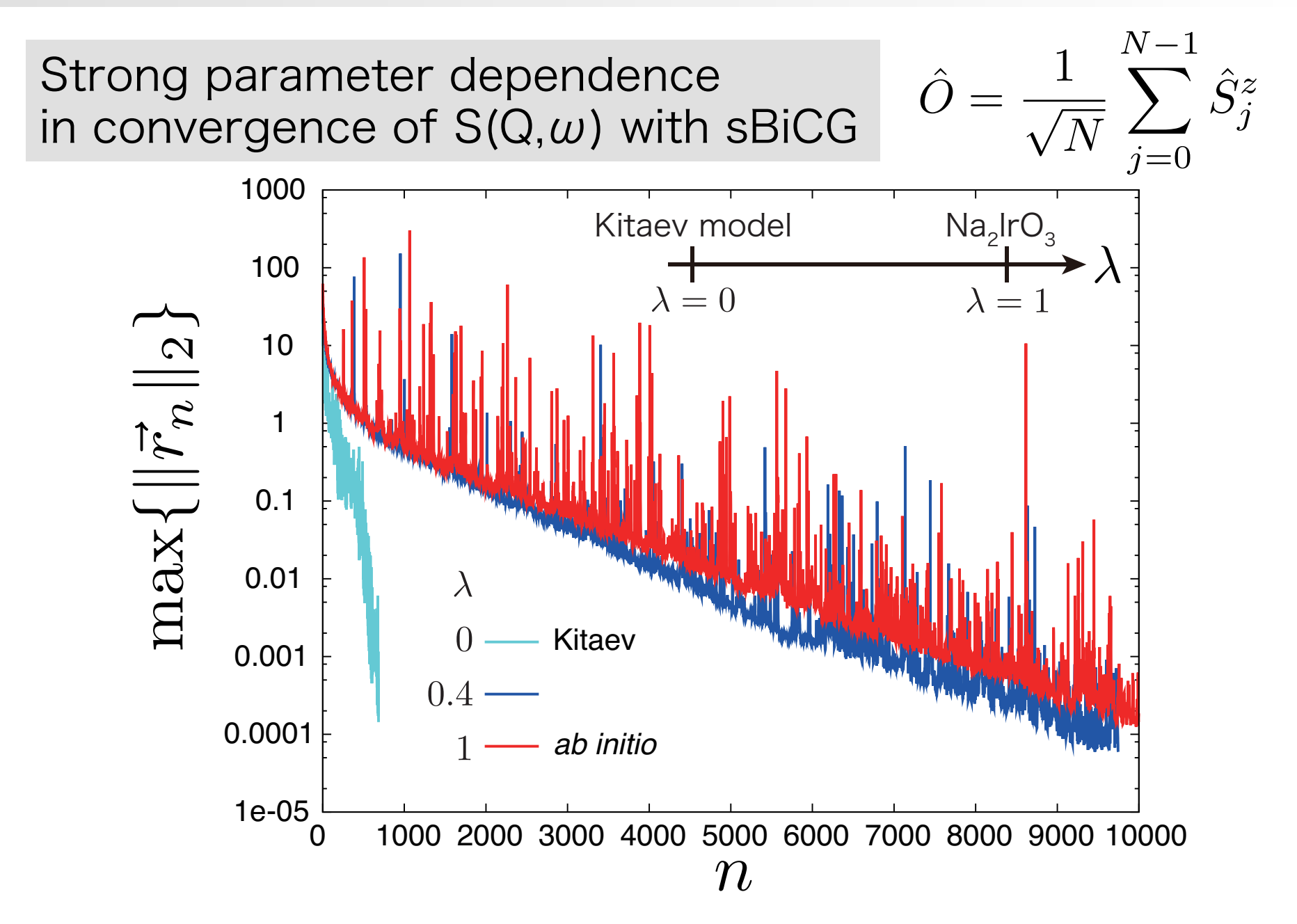

## Excitation Spectra

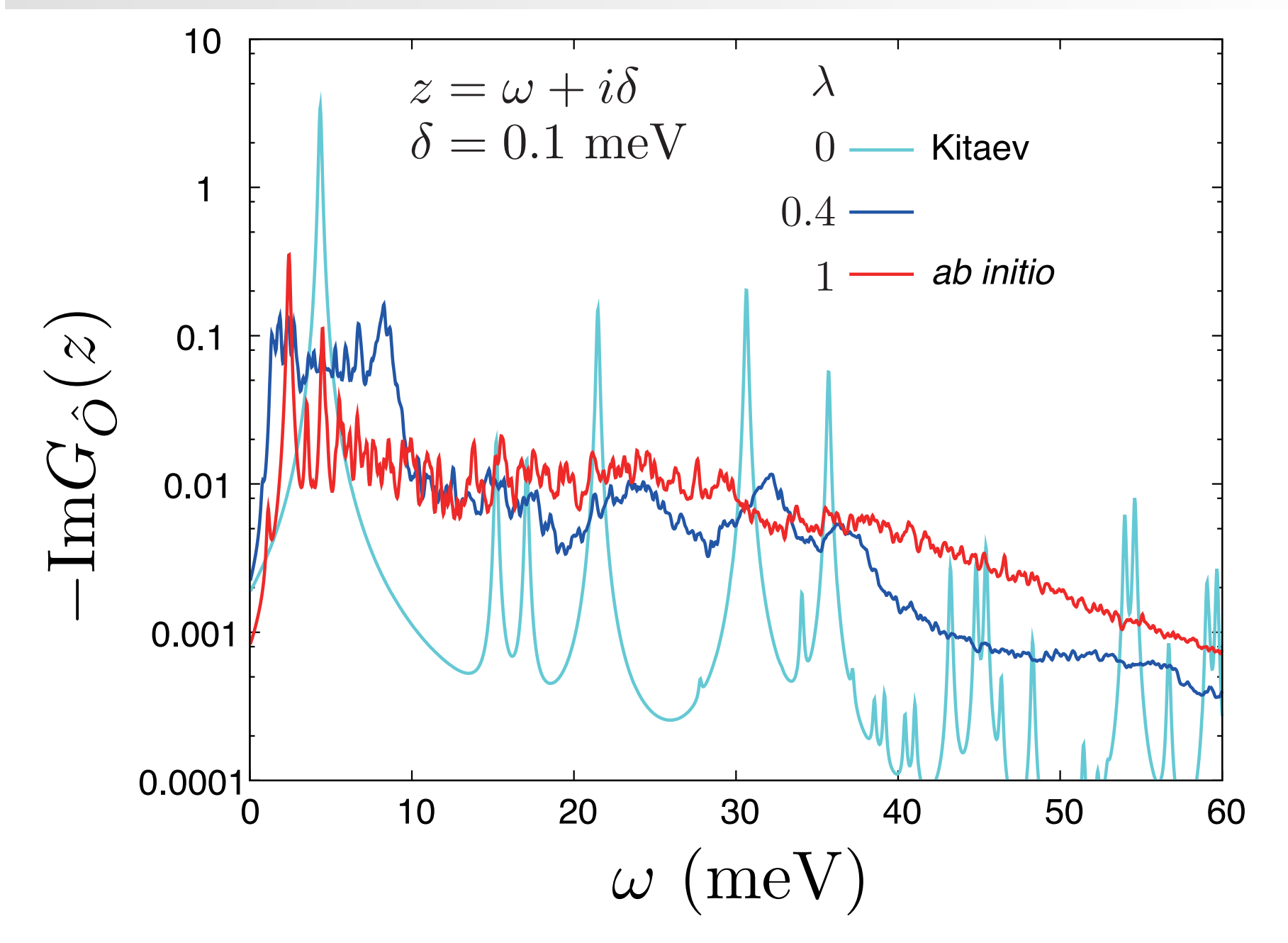

## Excitation Spectra

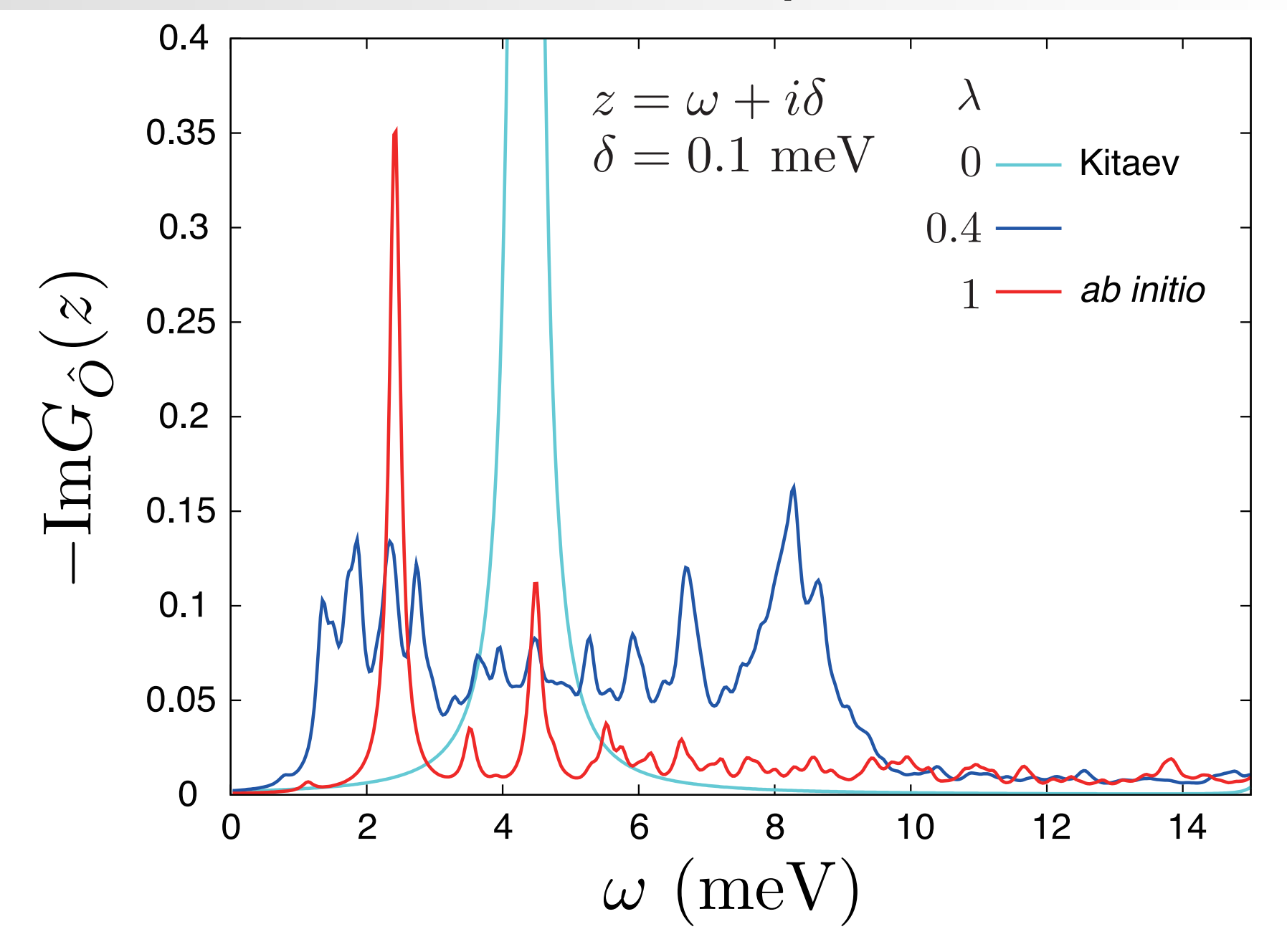

# Summary & Discussion

-Numerical solver HΦ for quantum lattice Hamiltonian

-HΦ as a bridge between cond. matt. physics and applied mathematics

> HΦ generates sparse Hamiltonian matrices up to hundreds billion dimensions

HΦ ver.2

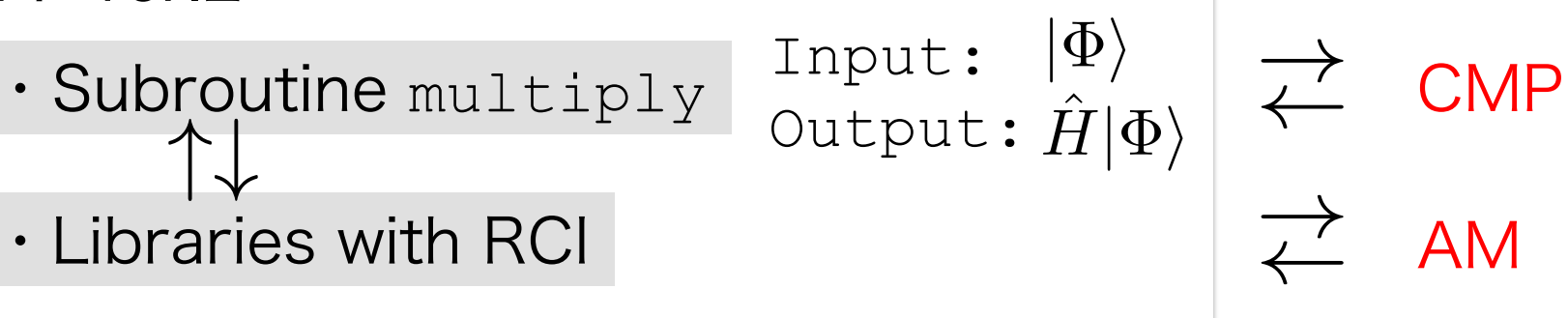

Example: Library for shifted Krylov subspace method By Dr. Kawamura in collaboration with Prof. Hoshi & Prof. Sogabe

# チームHΦ (敬称略、順不同)

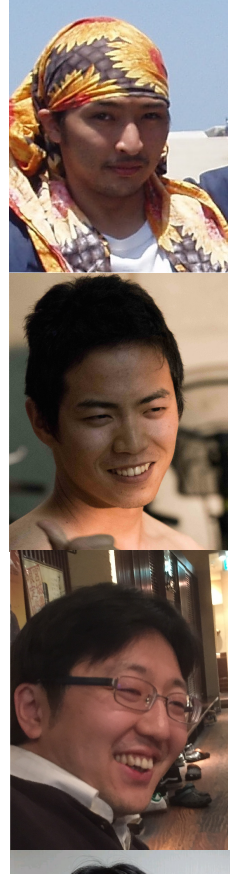

三澤貴宏 東京大学物性研究所

河村光晶 東京大学物性研究所

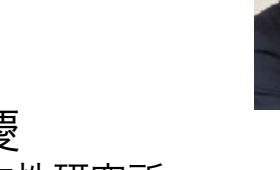

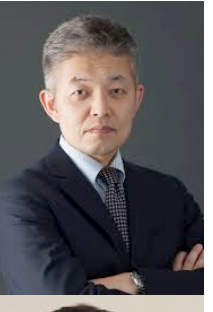

藤堂眞治 東京大学大学院 理学系研究科

川島直輝

東京大学物性研究所

星健夫 鳥取大学大学院 工学研究科

曽我部知広 名古屋大学大学院 工学研究科

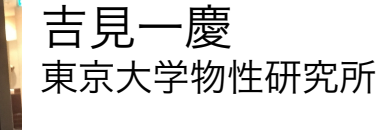

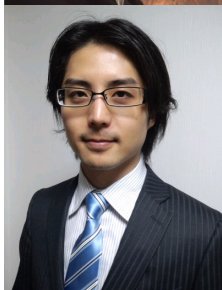

山地洋平 東京大学大学院 工学系研究科

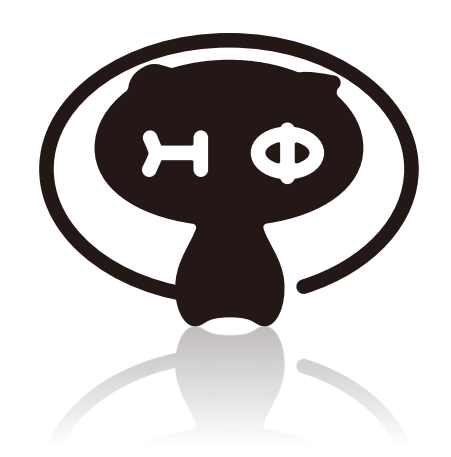

### $\pi \rightarrow \infty$  ディシ・ミーク HΦでできること: 計算手法

・計算手法

Imada & Takahashi (1986) Jaklic & Prelovsek (1994) Hams & De Raedt (2000)

有限温度計算: カノニカル平均を典型的な波動関数による期待値で置き換える

Imada & Takahashi (1986)

1) 
$$
|\Phi_0\rangle = \frac{1}{\sqrt{Z}} \sum_m |\phi_m\rangle \simeq \text{(random vector)}
$$
  
\n $(\hat{H}|\phi_m\rangle = E_m |\phi_m\rangle)$   
\n2)  $|\Phi_T\rangle = e^{-\frac{\beta}{2}\hat{H}} |\Phi_0\rangle / \sqrt{\langle \Phi_0| e^{-\beta \hat{H}} |\Phi_0\rangle}$   
\n $\Rightarrow \langle \Phi_T|\hat{O}|\Phi_T\rangle = \sum_m e^{-\beta E_m} \langle \phi_m|\hat{O}|\phi_m\rangle / Z$ 

for  $[\hat{H}, \hat{O}] = 0$ 

### $\pi \rightarrow \infty$  ディシ・ミーク HΦでできること: 計算手法

・計算手法

有限温度計算: カノニカル平均を典型的な波動関数による期待値で置き換える

Replacing canonical ensemble with typical wave functions

Sugiura & Shimizu, PRL 108, 240401 (2012) Thermal Pure Quantum (TPQ) States

Initial state ( at 
$$
T = +\infty
$$
):  $|\Phi_0\rangle = (\text{Random vector})$   
do  $k=1, N_{\text{step}}$   
 $|\Phi_k\rangle = (\ell - \hat{H}) |\Phi_{k-1}\rangle / \sqrt{\langle \Phi_{k-1} | (\ell - \hat{H})^2 | \Phi_{k-1} \rangle}$   
 $u_k = \langle \Phi_k | \hat{H} | \Phi_k \rangle$   
 $\beta = 2(k/N)/(\ell - u_k) \quad (\beta = 1/k_B T)$   
 $\overline{O}(\beta) = \langle \Phi_k | \hat{O} | \Phi_k \rangle + \mathcal{O}(1/N)$  even for  $[\hat{H}, \hat{O}] \neq 0$   
endo

山のをどう估らか HΦをどう使うか

・計算モード

-スタンダード・モード

### **Output**

Lanczos  $\langle H \rangle$ ,  $\langle c_{i\sigma_1}^{\dagger} c_{j\sigma_2} \rangle$ ,  $\langle c_{i\sigma_1}^{\dagger} c_{j\sigma_2} c_{k\sigma_3}^{\dagger} c_{\ell\sigma_4} \rangle$ <br>TPQ  $1/T$ ,  $\langle H \rangle$ ,  $\langle H^2 \rangle$ ,  $\langle c_{i\sigma_1}^{\dagger} c_{j\sigma_2} \rangle$ ,  $\langle c_{i\sigma_1}^{\dagger} c_{j\sigma_2} c_{k\sigma_3}^{\dagger} c_{\ell\sigma_4} \rangle$ TPQ Full Diag  $\langle H \rangle$ ,  $\langle n_{i\uparrow} n_{i\downarrow} \rangle$ ,  $\langle (\sum \vec{S}_i)^2 \rangle$ ,  $\langle c_{i\sigma_1}^{\dagger} c_{j\sigma_2} \rangle$ ,  $\langle c_{i\sigma_1}^{\dagger} c_{j\sigma_2} c_{k\sigma_3}^{\dagger} c_{\ell\sigma_4} \rangle$ 

山のをどう估らか HΦをどう使うか

・計算モード

$$
-\bot \mp \lambda \Lambda^e + \vdash \cdot \mp -\kappa
$$

$$
H = \sum_{i,j} \sum_{\sigma_1, \sigma_2} t_{i\sigma_1 j\sigma_2} c_{i\sigma_1}^{\dagger} c_{j\sigma_2} + \sum_{i,j,k,\ell} \sum_{\sigma_1, \sigma_2, \sigma_3, \sigma_4} I_{i\sigma_1 j\sigma_2; k\sigma_3 \ell \sigma_4} c_{i\sigma_1}^{\dagger} c_{j\sigma_2} c_{k\sigma_3}^{\dagger} c_{\ell \sigma_4}
$$

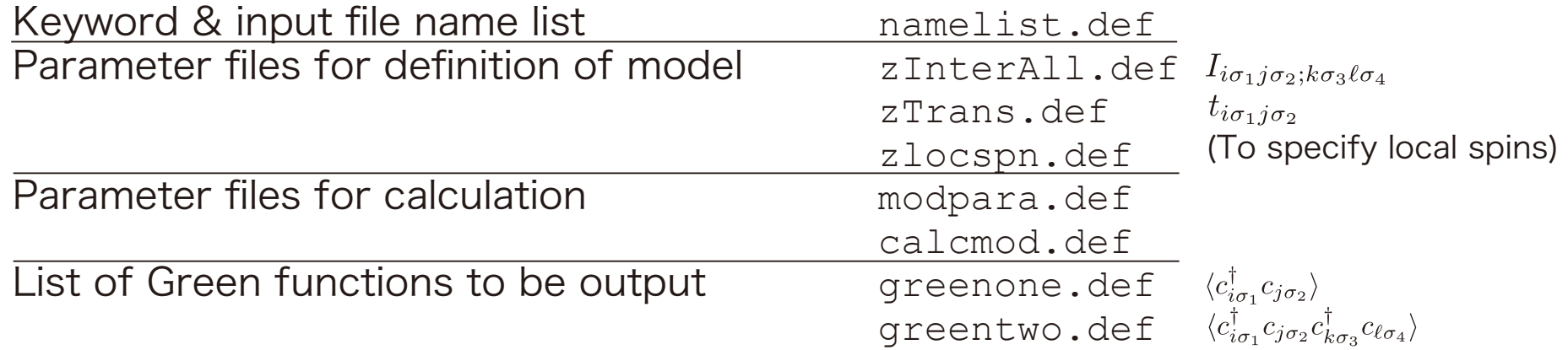

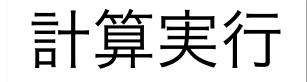

*PATH*/HPhi -e namelist.def mpirun -np *xx PATH*/HPhi -e namelist.def

# HΦでできること: 量子格子模型

・計算できる系

局在スピン系: Heisenberg-type model  $H=-h\sum_{i=1}^N S_i^z+\Gamma\sum_i S_i^x+D\sum_i S_i^zS_i^z+\sum_{i,j}\sum_{\alpha,\beta=x,y,z}J_{ij}^{\alpha\beta}S_i^{\alpha}S_j^{\beta}$ 禁制  $\mathbf{D}^J\mathbf{O}$ 

Spin: トータルS<sub>z</sub>保存 SpinGC: トータルS<sub>z</sub>非保存

S > 1/2にも対応

# HΦでできること: 量子格子模型

・計算できる系

遍歴電子系: Hubbard-type model  $H = -\mu \sum_{i=1}^{N} \sum_{\sigma=\uparrow,\downarrow} c_{i\sigma}^{\dagger} c_{i\sigma} - \sum_{i \neq j} \sum_{\sigma=\uparrow,\downarrow} t_{ij} c_{i\sigma}^{\dagger} c_{j\sigma} + U \sum_{i=1}^{N} n_{i\uparrow} n_{i\downarrow} + \sum_{i \neq j} V_{ij} n_i n_j$  $\overline{N}$ 

Fermion Hubbard: 粒子数・トータルS,保存 HubbardNConserved: 粒子数保存・トータルS、非保存 Fermion HubbardGC: 粒子数・トータルS<sub>z</sub>非保存

# HΦでできること: 量子格子模型

・計算できる系

局在スピン系: Kondo-lattice-type model

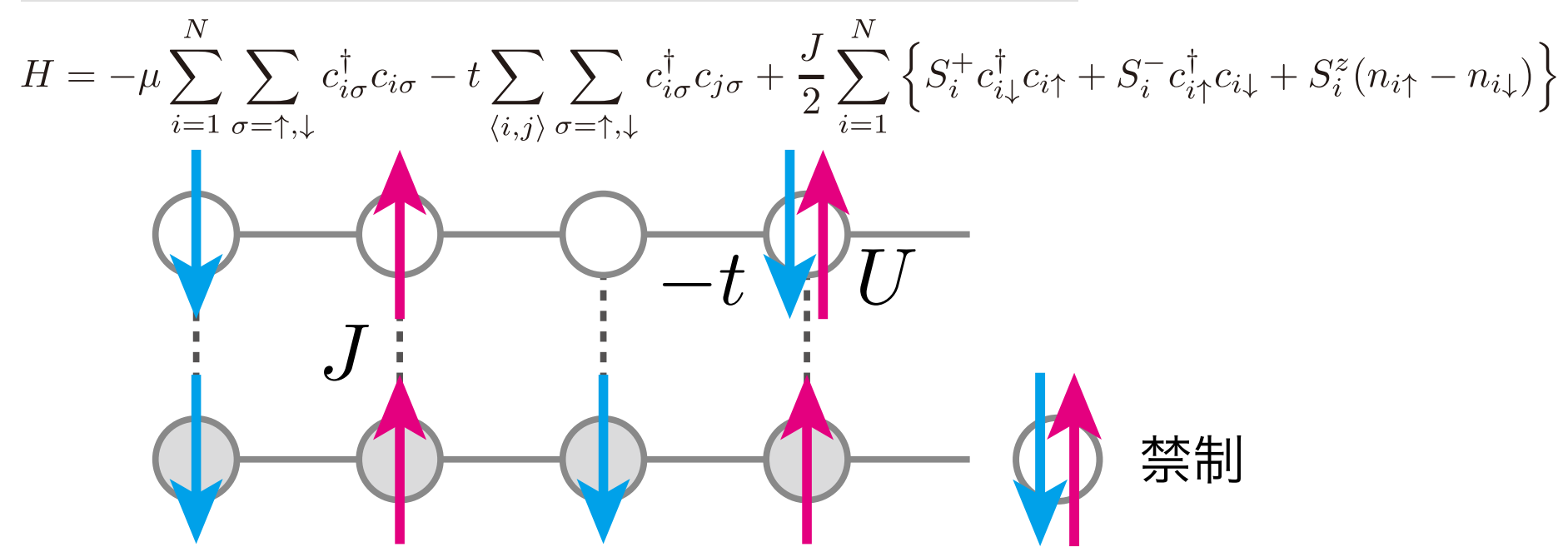

Kondo Lattice: 粒子数・トータルS<sub>z</sub>保存 Kondo LatticeGC: 粒子数·トータルS,非保存

山のをどう估らか HΦをどう使うか

・計算モード

$$
-\bot \mp \lambda \Lambda^e + \vdash \cdot \mp -\kappa
$$

$$
H = \sum_{i,j} \sum_{\sigma_1, \sigma_2} t_{i\sigma_1 j\sigma_2} c_{i\sigma_1}^{\dagger} c_{j\sigma_2} + \sum_{i,j,k,\ell} \sum_{\sigma_1, \sigma_2, \sigma_3, \sigma_4} I_{i\sigma_1 j\sigma_2; k\sigma_3 \ell \sigma_4} c_{i\sigma_1}^{\dagger} c_{j\sigma_2} c_{k\sigma_3}^{\dagger} c_{\ell \sigma_4}
$$

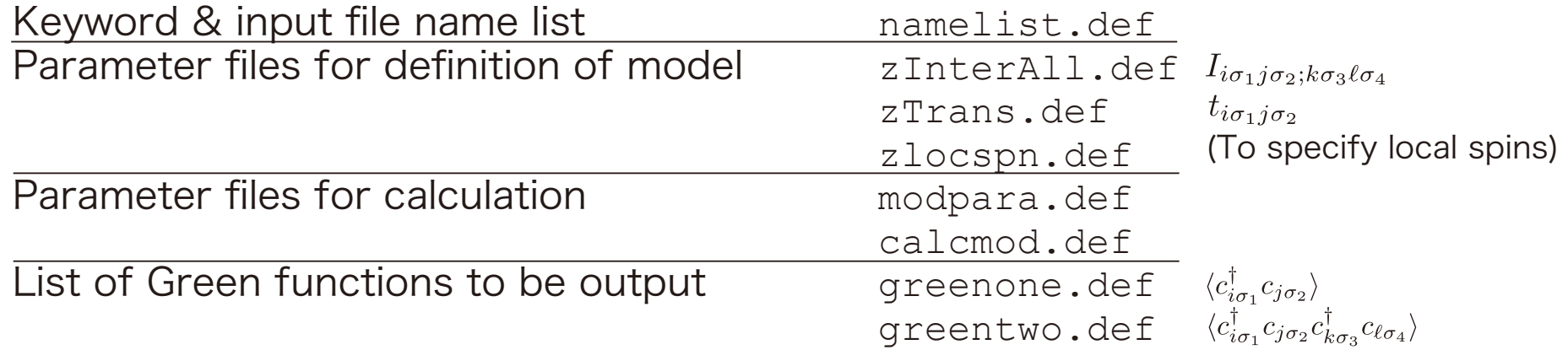

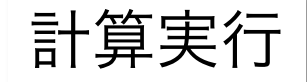

*PATH*/HPhi -e namelist.def mpirun -np *xx PATH*/HPhi -e namelist.def

### $\sim$  Cot and Insta How to Get and Install HΦ

Q. Where can you get HΦ?

A. Materiapps or Github

http://ma.cms-initiative.jp/en/application-list/hphi?set\_language=en https://github.com/QLMS/HPhi

- Q. What does HΦ require?
- A. C compiler and Lapack.

If you have MPI library, you can enjoy larger simulation

### $\frac{1}{2}$ How to Use HΦ

・We have 2 modes of preparing input files

-Standard mode

StdFace.def for 1D S=1/2 Heisenberg model

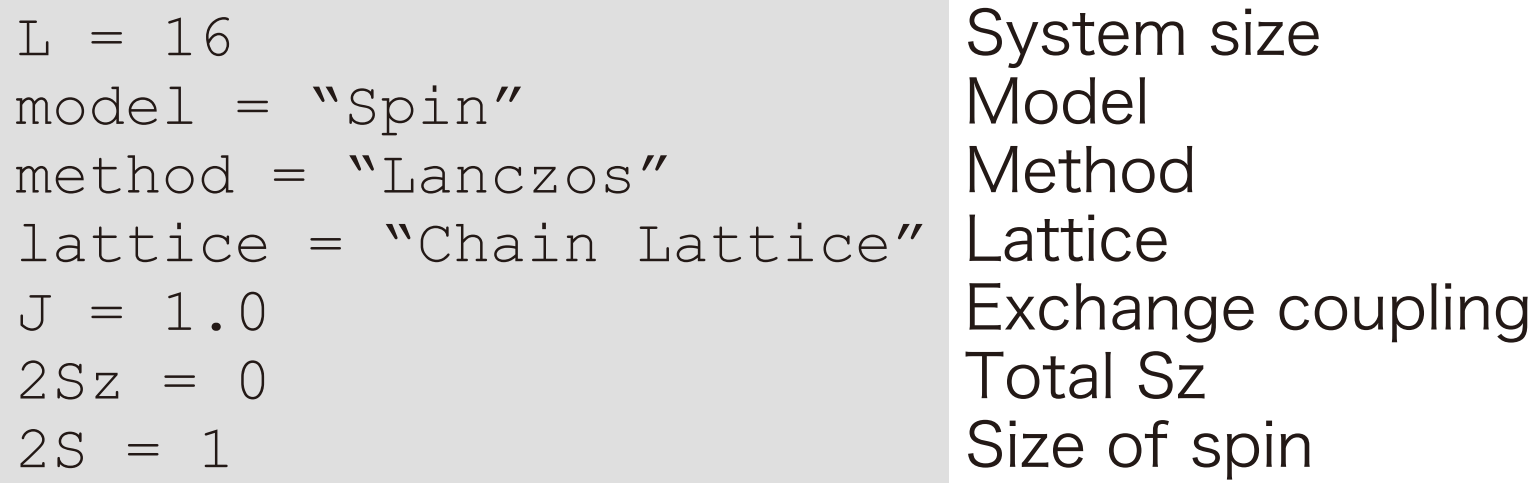

### **Execution**

*PATH*/HPhi -s StdFace.def mpirun -np *xx PATH*/HPhi -s StdFace.def (*xx*: # of process)

# How to Use HΦ

### ・Parameters in StdFace.def

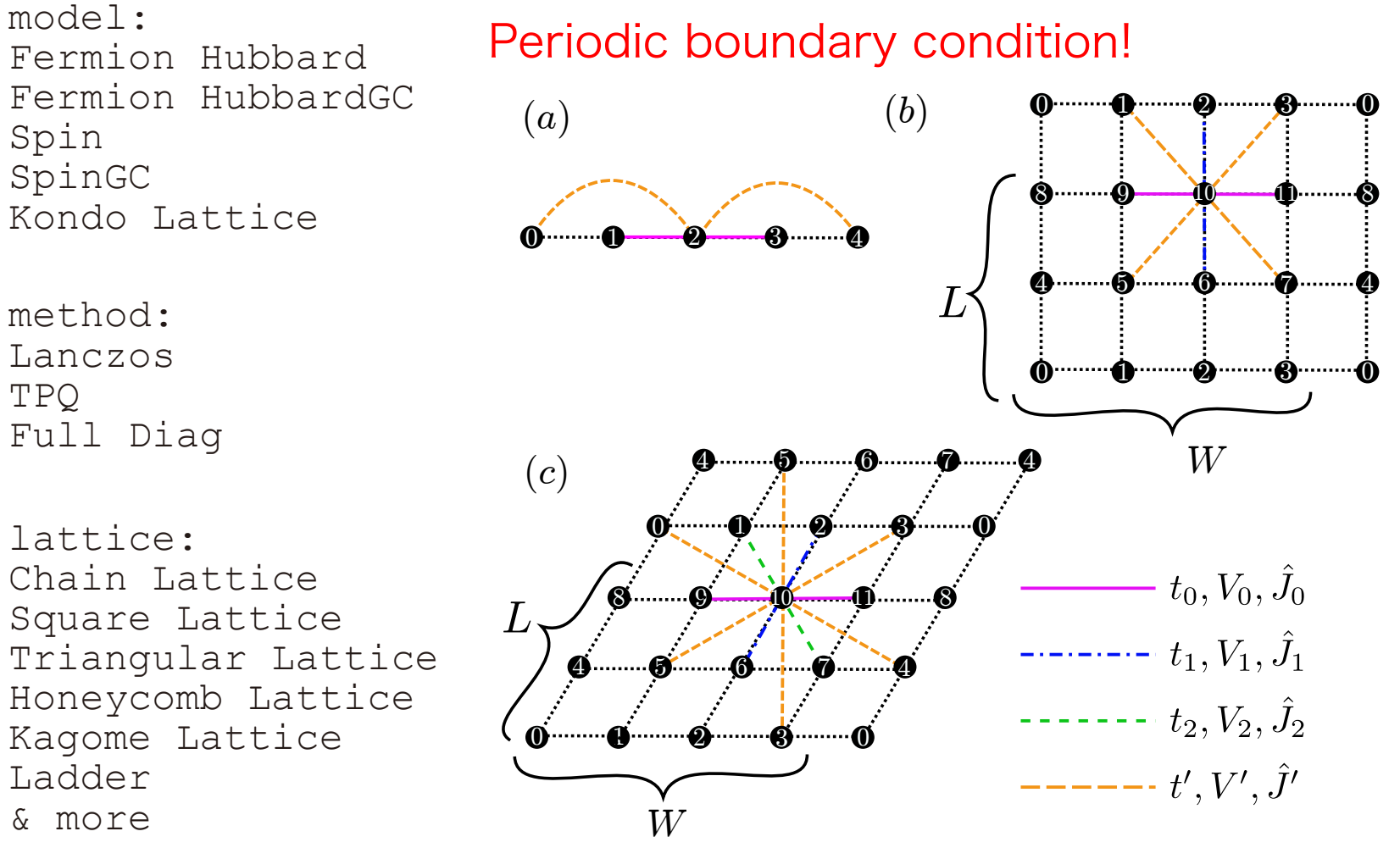

Fermion Hubbard Fermion HubbardGC Spin SpinGC

method: Lanczos TPQ Full Diag

lattice: Chain Lattice Square Lattice Triangular Lattice Honeycomb Lattice Kagome Lattice Ladder & more